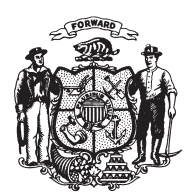

State of Misconsin<br>2009 - 2010 LEGISLATURE

LRBa0652/1 RPN:bjk:ph

## **ASSEMBLY AMENDMENT 1, TO 2009 ASSEMBLY BILL 387**

September 4, 2009 - Offered by Representative GUNDRUM.

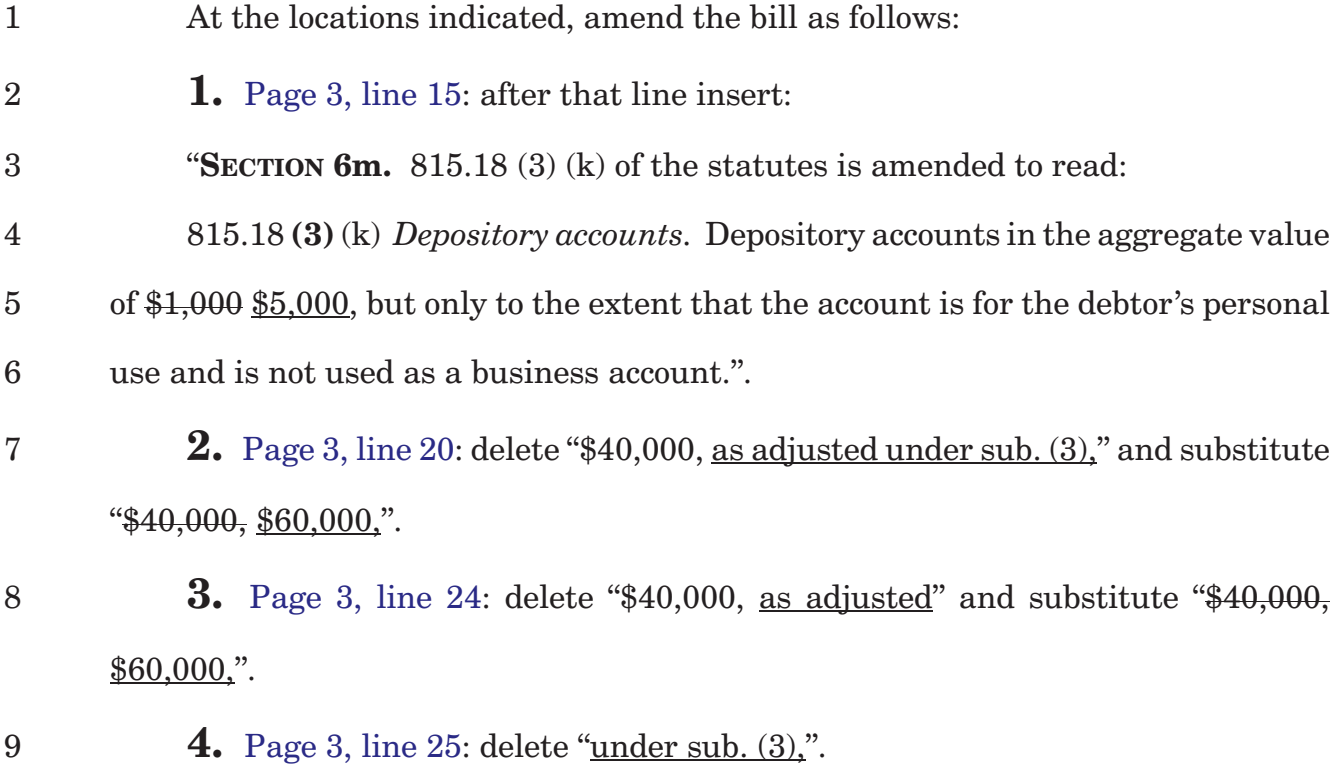

- 5. Page 4, line 7: delete " $$40,000$ , as adjusted under sub. (3)" and substitute  $\mathbf{1}$ "\$60,000".
- 6. Page 4, line 14: delete "\$40,000, as adjusted under" and substitute "\$40,000"  $\overline{2}$  $$60,000".$
- **7.** Page 4, line 15: delete "sub.  $(3)$ ,". 3
- **8.** Page 4, line 19: delete the material beginning with that line and ending with  $\overline{4}$ page 5, line 2.
- $\overline{5}$ **9.** Page 5, line 8: delete "\$40,000, as adjusted under s.  $815.20$  (3)," and substitute "\$40,000, \$60,000,".
- **10.** Page 5, line 10: delete "\$40,000, as adjusted under s.  $815.20$  (3)," and  $\boldsymbol{6}$ substitute "\$40,000 \$60,000".
- **11.** Page 5, line 12: delete "\$40,000, as adjusted" and substitute "\$40,000  $\overline{7}$  $$60,000$ ".
- **12.** Page 5, line 13: delete "<u>under s. 815.20 (3)</u>,". 8
- **13.** Page 5, line 25: delete "\$40,000, as" and substitute "\$40,000 \$60,000". 9
- **14.** Page 6, line 1: delete "adjusted under s.  $815.20(3)$ .". 10
- **15.** Page 6, line 5: delete "\$40,000, as adjusted under s. 815.20  $(3)$ ," and 11 substitute "\$40,000, \$60,000".
- 12 **16.** Page 6, line 7: delete "\$40,000, as adjusted under s." and substitute "\$40,000 \$60,000".
- **17.** Page 6, line 8: delete "815.20 (3),". 13
- 14